# Worldsoft Shop

## Votre client pourra faire ses achats sur votre site Web 24 heures sur 24 et 7 jours sur 7 !

Shop réactif, intégré avec la Worldsoft Business Suite (WBS) :

- 1) Flux de données dans le Customer Relationship Management
- 2) Traitement automatique des paiements 10 modes de paiement
- 3) Administration des articles avec gestion des stocks
- 4) Lead Manager
- 5) Système eMarketing pour la publicité par Email et SMS
- 6) Système d'affiliation avec décompte automatique des commissions
- 7) Statistiques détaillées

Autres fiches techniques : CMS, CRM, EMS, Factura, Affiliate

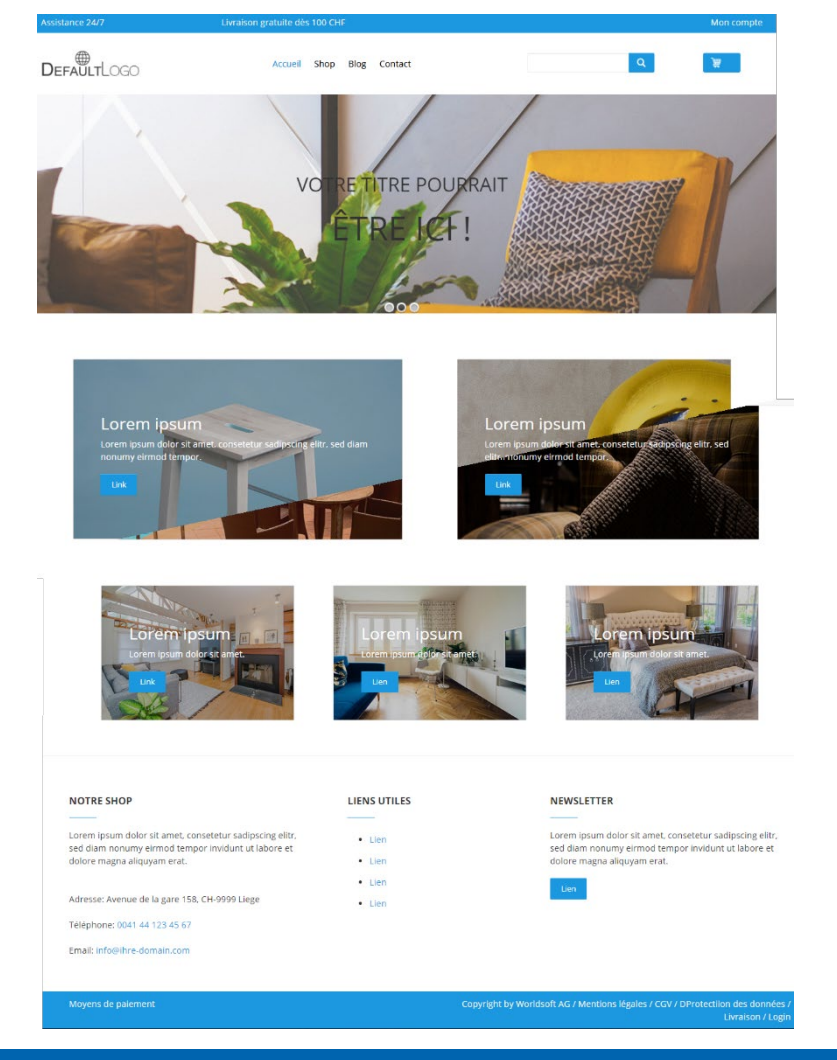

#### Gérez vos articles dans un nombre illimité de catégories

Vous pouvez créer une catégorie distincte pour chaque article ou afficher un article dans plusieurs catégories. Vous n'êtes soumis à aucune limite lors de la création de catégories.

#### Panier d'achat avec CheckOut flexible

Le panier d'achat réactif est (également pour les Smartphones) et convivial pour le client. Le système CheckOut peut facilement être adapté à vos besoins.

#### Augmentez vos ventes avec des ventes additionnelles

Offrez à vos acheteurs une valeur ajoutée grâce à la fonction « Aussi acheté ». Le client est informé des produits que d'autres acheteurs ont commandés en même temps que l'article sélectionné. Augmentez votre chiffre d'affaires avec des accessoires par exemple.

#### Faites de la publicité pour les Bestsellers, vos nouveaux produits et vos promotions

Présentez les articles les plus vendus comme des Bestsellers. Mettez en valeur les nouveaux produits et stimulez les promotions pour augmenter les ventes.

#### Automatisation

La commande est enregistrée dans la WBS et est automatiquement confirmée par Email ou SMS. La facture est générée automatiquement et envoyée au client par Email au SMS. En quelques clics, la facture se transforme en bon de livraison.

#### Processus de paiement

En plus du paiement sur facture et du prélèvement SEPA, votre client peut payer ses factures par carte de crédit, virement bancaire ou avec son Smartphone. Paiement : Vous avez le choix entre huit fournisseurs de paiement : PayPal, PostFinance, paiement direct, PayOne, 2CheckOut, Worldpay, Authorize.Net et Stripe.

> © Copyright by Worldsoft AG® All rights reserved. Worldsoft est une marque internationale protégée.

### Les fonctions sont au verso

Worldsoft AG Churerstrasse 158 8808 Pfäffikon SZ, Suisse

## Worldsoft Shop

#### Informations générales :

- Frontend : Création du Shop en ligne avec le CMS
- Backend : Administration avec la Worldsoft Business Suite (WBS)
- Le Shop est à 100 % réactif
- Interface utilisateur convivial
- Langues utilisateur (français, allemand, anglais)
- Le Shop peut être créé dans toutes les langues et tous les pays
- Documentation API, applications, WebHooks, Webinaris

#### Design (CMS) :

- Modèles de design
- Plusieurs modèles pour différents types de Shop
- Structure de navigation librement configurable : p.ex. mon compte, panier, liste de favoris, Checkout, livraison, protection des données, conditions générales de vente
- Définition des boutons : couleur, survol, écriture
- Droits d'utilisateur pour les boutons de navigation
- Définition du menu du Shop avec un mega menu flexible
- Définition du Layout et des textes du Shop pour la page d'accueil et du catalogue et les textes généraux du Shop.
- Editeur WYSIWYG
- Gadgets pour les blocs du Shop et les options de mise en page avec prévisualisation : nombre d'articles par ligne, images des articles, panier, inventaire, fil d'Ariane, Bestsellers, nouveaux articles, taille des images, emplacement de la barre de navigation, icônes
- Informations sur les articles et les images des articles, les catégories, le CheckOut et le panier sont définis dans la WBS
- Affichage des Bestsellers, des nouveautés et des promotions
- Aperçu de «Mon compte»
- Affichage du panier
- Choix de page d'accueil
- Articles pour la page d'accueil modulables
- Choix de la liste des articles
- Courte description des articles avec une vignette
- Description détaillée des articles avec une image grand format
- Les articles peuvent aussi être affichés avec plusieurs images

#### Fonctions (WBS) :

- Accès à l'administration clients
- Nouvelle inscription ou Quick Login pour les clients déjà inscrits
- Commande également sans inscription (clients pas inscrits)
- Administration des adresses (CRM)
- Système eMarketing (Email et SMS Marketing)
- Sondages
- Adresse Email pour la livraison et adresse Email affichée
- Nombre illimité de CheckOuts (par exemple par pays)
- Modes de paiement : facture, prélèvement SEPA, virement bancaire, PayPal, cartes de crédit, Smartphones
- Interfaces avec les fournisseurs de paiement : PayPal, PostFinance, paiement direct, PayOne, 2CheckOut, Worldpay, Authorize.Net et Stripe
- Sélection des devises
- Devises, prix TTC ou hors taxe
- Adresses de livraison et de facturation
- Remises sur la valeur totale de la commande et sur chaque article
- Règles relatives aux frais d'expédition avec affectation de la TVA
- Frais d'expédition : par pays, pour des fourchettes de prix d'achat, quantité, taille et poids

#### Administration des articles (WBS) :

- Saisie et modification des articles
- Nombre illimité de catégories d'articles
- Liste d'articles avec nº d'article, devise, nom de l'article, prix ...
- Fonction de recherche et de filtrage d'articles
- Les articles peuvent être clonés
- Nombre illimité de variations (tailles, coupes, couleurs, etc.)
- Supplément de prix ou remise par variation d'article
- Gestion des images des articles : téléchargement des images, liens vers des images externes
- Inventaire et options des stocks
- Assignation des règles de livraison
- Processus automatiques
- Commissions sur les articles pour les affiliés-
- Informations sur les fournisseurs
- Outil pour la traduction des articles dans toutes les langues
- Importation et exportation d'articles

#### Administration du Shop (WBS) :

- Plusieurs Shops peuvent être définis dans la WBS
- Catégories d'articles par Shop
- Assignation simple d'un article à partir de l'administration des articles
- Tableau des articles du Shop
- Liste d'articles avec fonction de recherche et de filtrage
- Les articles peuvent être triés
- Assignation du statut des articles (nouveau, soldé, Bestseller)
- Liste des commandes
- Fonctions de recherche et options de sélection des commandes
- Informations sur le statut des commandes : statut de livraison, bon de livraison, date de livraison, livré

#### Panier (WBS) :

- Paramètres du panier et Layout pour chaque CheckOut possible
- Réglages : affichage des images et de la description, affichage du stock minimum, prix barré et remplacé par le prix soldé, affichage de la remise en pourcentage, ajout de la remise comme article, affichage du prix net, affichage des variations
- CSS pour la configuration du panier
- Prévisualisation du panier

#### CheckOut (WBS) :

- Différents modèles de CheckOut
- Définitions du CheckOut : Langue, modes de paiement, document de facturation, CGV, droit de rétractation, mode d'expédition prédéfini, messages à qui, CSS, texte de remerciement ou URL
- Définition et traitement des formulaires pour les processus de CheckOut
- Processus automatiques : Envoyer des Emails, SMS, PDF, etc.
- Activer ou désactiver les modes de paiement par pays
- CGV et rétractation réglables par CheckOut

#### Automatisation avec Factura (WBS) :

- Facturation automatique des commandes
- Conversion automatique des devises en cours de facturation
- Conversion des factures en bons de livraison
- Inventaire

-

- Rappels automatiques
- Décompte automatique des commissions

#### Statistiques (WBS) :

- Vente d'articles du Shop par période
- Décomptes de commissions par période (Affiliés)
- Généralités : prélèvements automatiques, ventes impayées, chiffre d'affaires, état des factures, chiffre d'affaires annuel